بمسلم شالأخمر الأحيم

### **كاربر CorelDRAW**

**شاخۀ: كاردانش زمينۀ: خدمات گروه تحصيلي: كامپيوتر زيرگروه: كامپيوتر رشتۀ مهارتي: تصويرسازي كامپيوتر شمارۀ رشتۀ مهارتي: 3-17-101-314 كد رايانهاي رشتۀ مهارتي: 6139 نام استاندارد مهارت مبنا: كاربر CorelDRAW كد استاندارد متولي: 87 ـ 15/8ـ ف، هـ شمارۀ درس: نظري: ،0482 عملي: 0483**

عنوان و نام پديدآور: كاربر CorelDRAW ...[كتاب هاي درسي[ شاخۀ كاردانش زمينۀ خدمات گروه تحصيلي كامپيوتر ... كد استاندارد متولي -15/8-87 ف، ه/ برنامهريزي محتوا و نظارت بر تأليف دفتر تأليف کتابهای درسی فني و حرفهاي و كاردانش؛ مؤلف محمد عباسي؛ ]براي[ وزارت آموزش و پرورش، سازمان پژوهش و برنامهريزي آموزشي. مشخصات نشر: شرکت چاپ و نشر کتابهای درسی ایران، .1393 مشخصات ظاهري: 368ص:. مصور. شابك: 978-964-05-2183-0 وضعيت فهرستنويسي: فيپا موضوع: دايركتور )فايل كامپيوتر( موضوع: چندرسانه محاورهاي شناسه افزوده: عباسي، محمد، -1352 شناسه افزوده: سازمان پژوهش و برنامهريزي آموزشي شناسه افزوده: سازمان پژوهش و برنامهريزي آموزشي. دفتر تأليف کتابهای درسی فني و حرفهاي و كاردانش. ردهبندي كنگره: 161390ك/575/QA76 ردهبندي ديويي: 1390 ف -15/8-87 ه 373/ شمارۀ كتابشناسي ملي: 2308520

**همکاران محترم و دانشآموزان عزىز: پىشنهـادات و نظرات خـود را دربـارۀ محتواى اىن کتاب بـه نشانى تهران ـ صندوق پستى شمارۀ 4874/15 دفتر تألىف کتابهای درسی فنى و حرفهاى و کاردانش، ارسال فرماىند. پىامنگار)اىمىل( ir.roshd@tvoccd وبگاه )وبساىت( ir.medu.tvoccd.www**

محتواي اين كتاب در شانزدهمين جلسه مورخ 89/3/11 كميسيون تخصصي رشتۀ كامپيوتر دفتر تأليف کتابهای درسی فنيو حرفهاي و كار دانش با عضويت: بتول عطاران، محمدرضا شكرريز، الهه اسماعيلزاده، اعظم اميدوار، ناديا ماجدي و آتوسا دهباشي تأييد شده است.

> **وزارت آموزش و پرورش سازمان پژوهش و برنامه ريزي آموزشي**

برنامهريزي محتوا و نظارت بر تأليف:**دفتر تأليف کتابهای درسی فنيوحرفهاي و كاردانش** نام كتاب: **كاربر CorelDRAW- 612/6** شمارۀ درس: **0482 ، 0483** مؤلف: **محمد عباسي** ويراستار ادبي: **هما تيموري** نظارت بر چاپ و توزيع: **ادارۀ كل نظارت بر نشر و توزیع مواد آموزشی تهران: خيابان ايرانشهر شمالي- ساختمان شمارۀ 4 آموزش و پرورش ) شهيد موسوي( تلفن: ،88831161-9دورنگار،88309266: کد پستي: 1584747359 وب سایت: ir.roshd.chap.www** صفحهآرا:**مژده غفوريان و آرزو مهدوي** طراح جلد: **مريم فرجيان** ناشر: **شرکت چاپ و نشر کتابهای درسی ایران: تهران ـ کیلومتر ١٧ ّجادۀ مخصوص کرج ـ خیابان ٦١ )داروپخش( تلفن: 5ـ،44985161 دورنگار: ،44985160 صندوق پستی: 139ـ 37515**

> چاپخانه: **شرکت چاپ و نشر کتابهای درسی ایران »سهامی خاص«** نوبت و سال چاپ: **چاپ دوم ١٣٩3**

**حق چاپ محفوظ است**

 **شابک -2183-0 978-964-05 978-964-05-2183-0 ISBN**

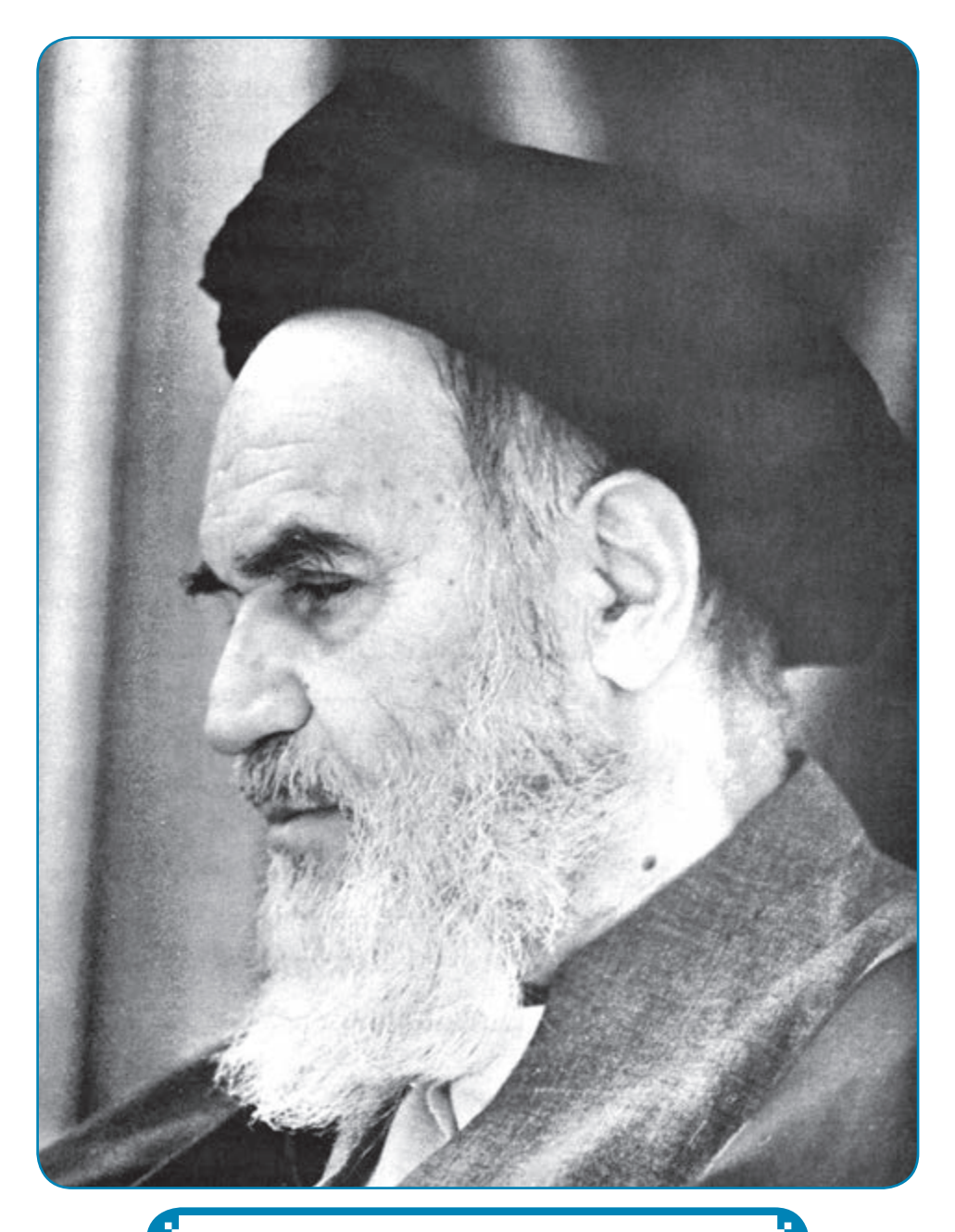

**بدانيد مادام كه در احتياجات صنايع پيشرفته، دست خود را پيش ديگران دراز كنيد و به دريوزگي عمر را بگذرانيد، قدرت ابتكار و پيشرفت در اختراعات در شما شكوفا نخواهد شد. امام خمی ّ نی »قدس سره ال ّشریف«**

مجموعہ کیآب پی درجات کا میوتر ساخہ کاردانش<br>6 میلادوزارت کاروانیوای

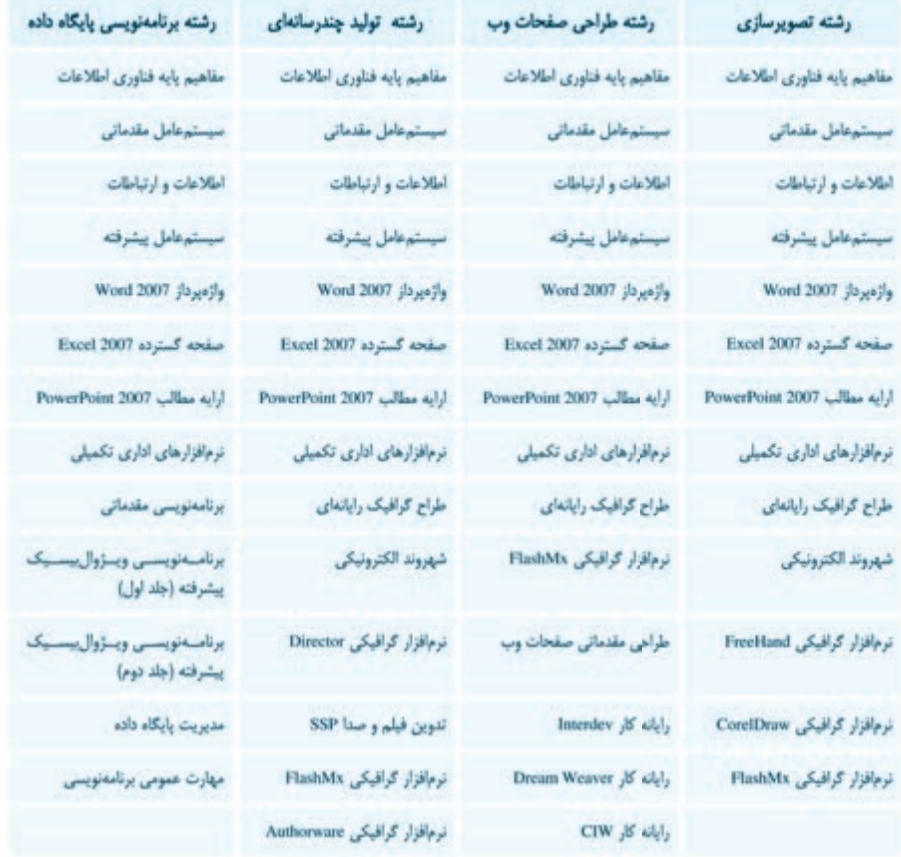

مجموعہ کی بے مارکٹہ کامیوٹر شاخہ کاردائش<br>«مقدار مقدار مذہب فریک مدینوں میں

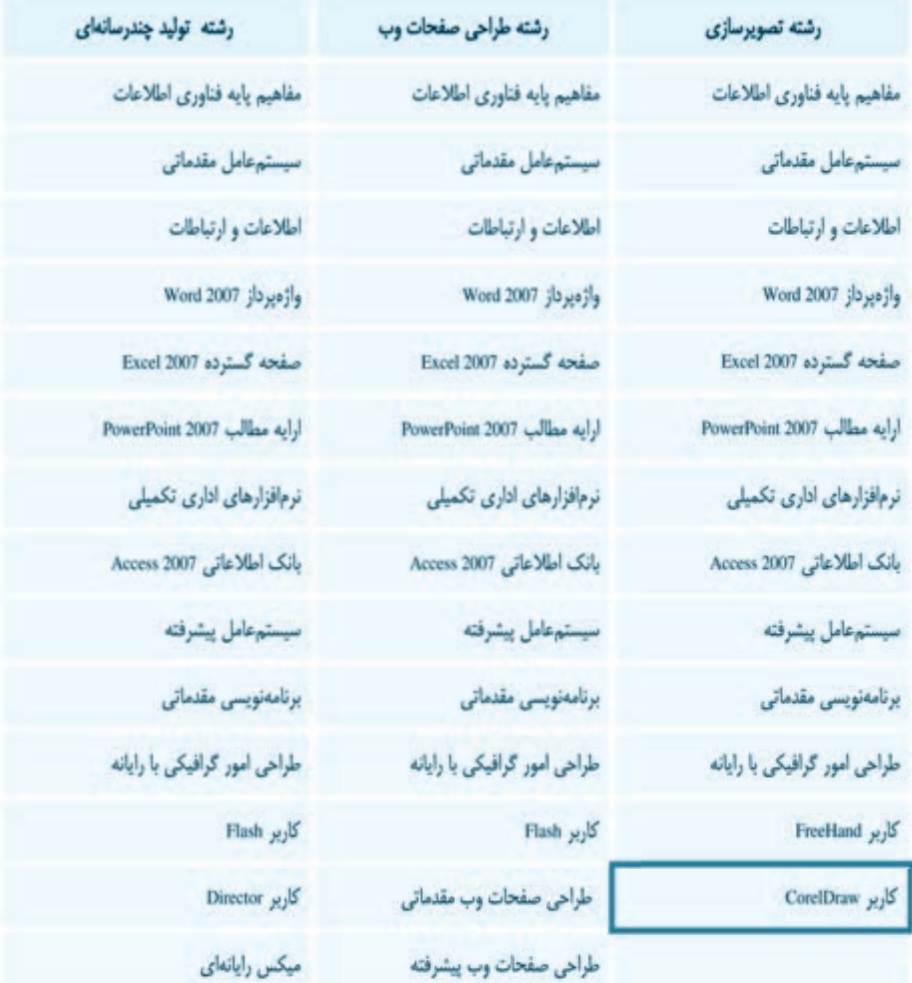

فهرست مطالب

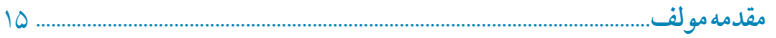

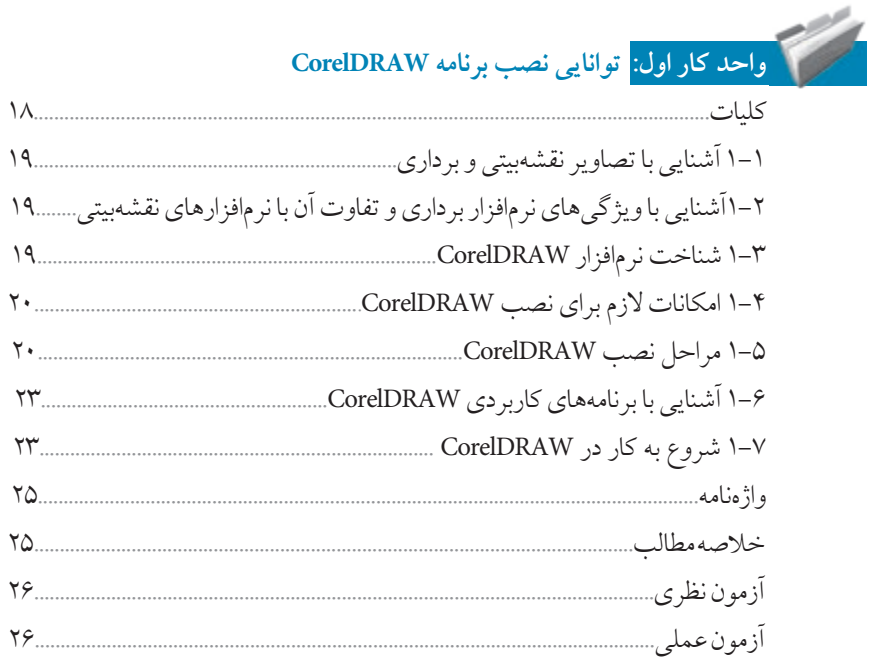

# 

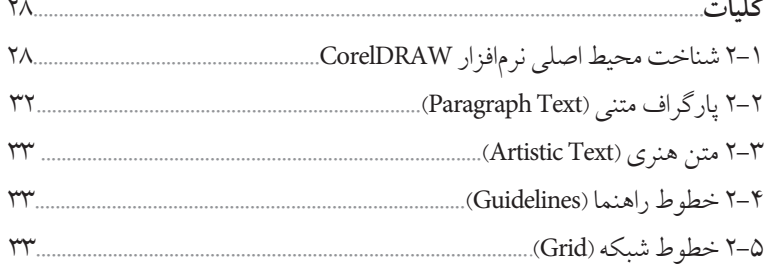

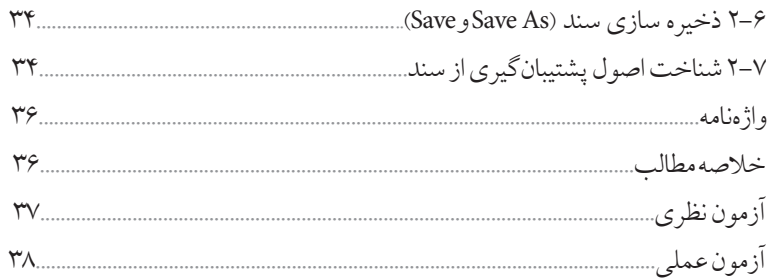

#### **Contract Contract Contract** .<br>واحدکار سوم<mark>:</mark> توانایی ایجاد فضای مورد نیاز برای طراحی و ترسیم

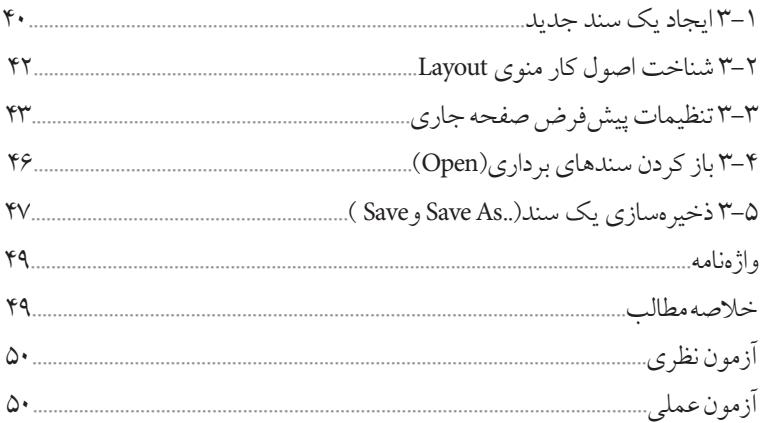

<u>I</u> .<br>واحدکار چهارم: توانایی ترسیم خطوط و اشکال

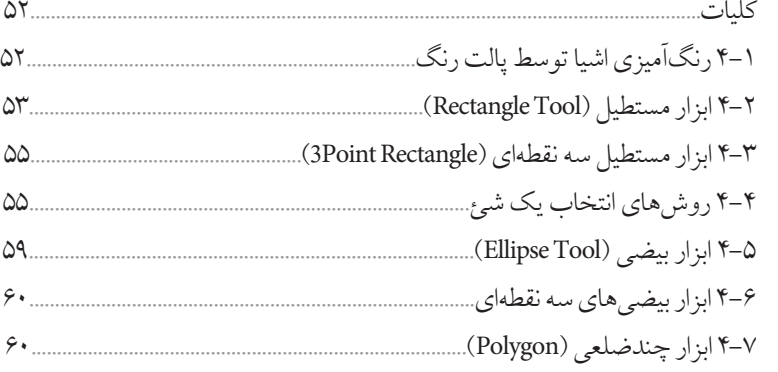

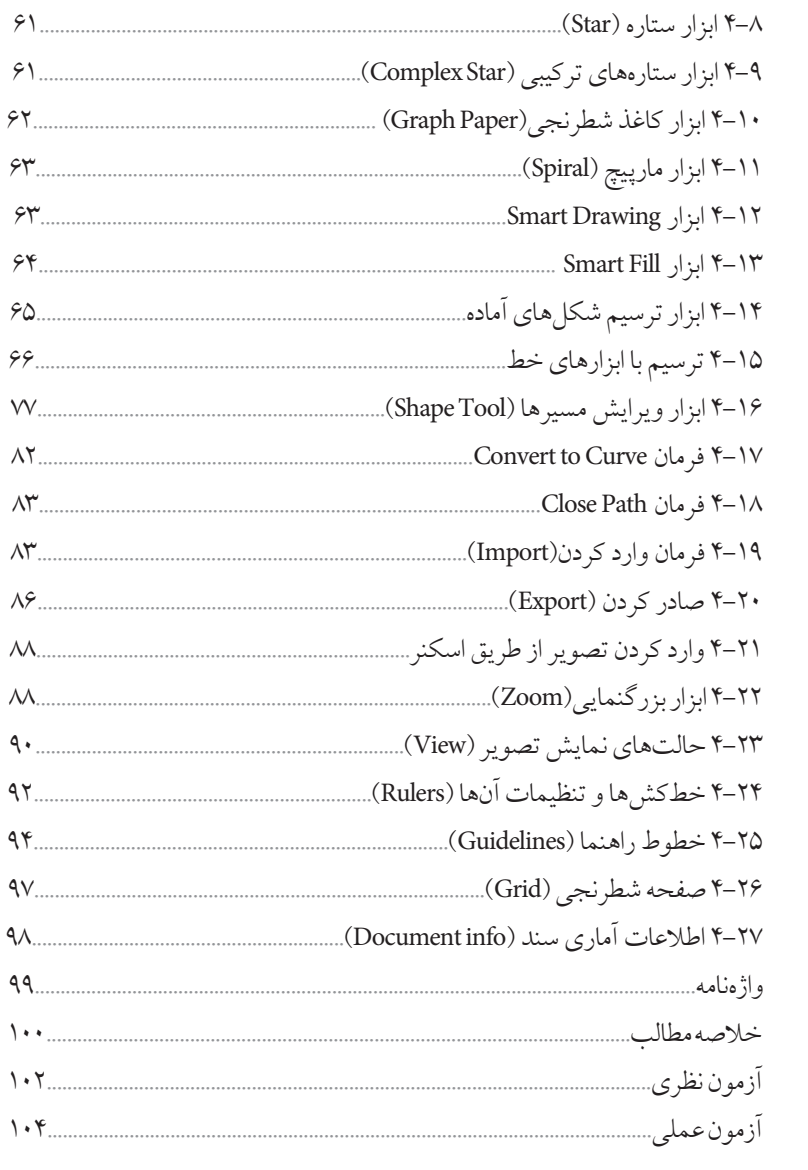

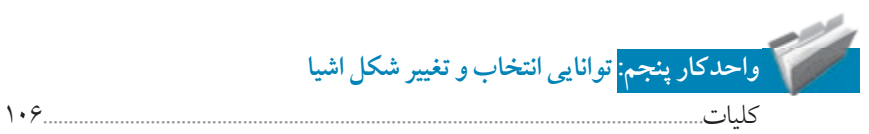

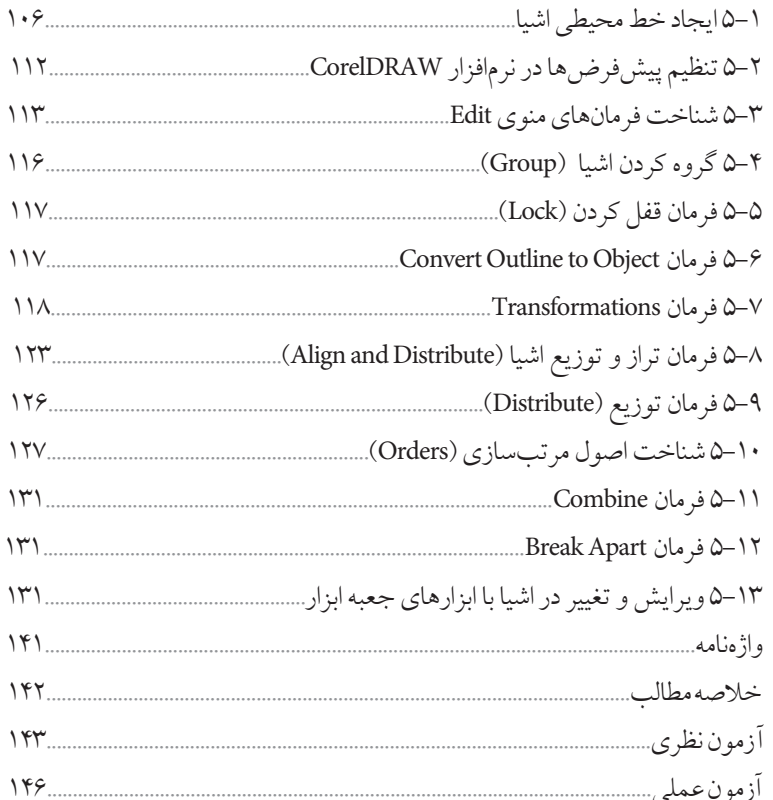

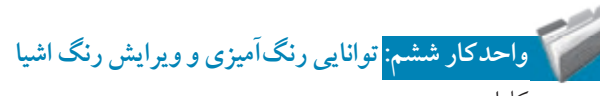

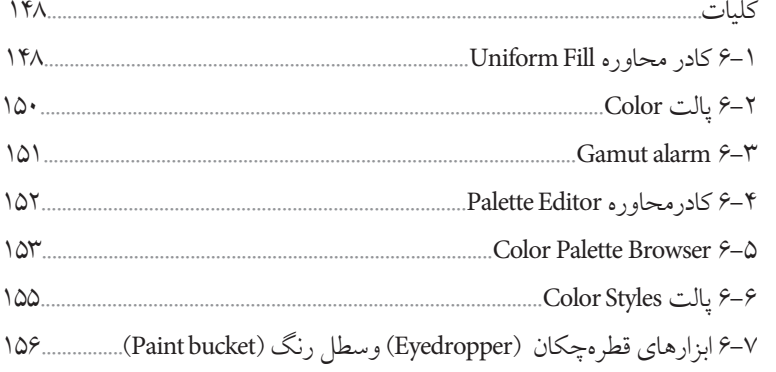

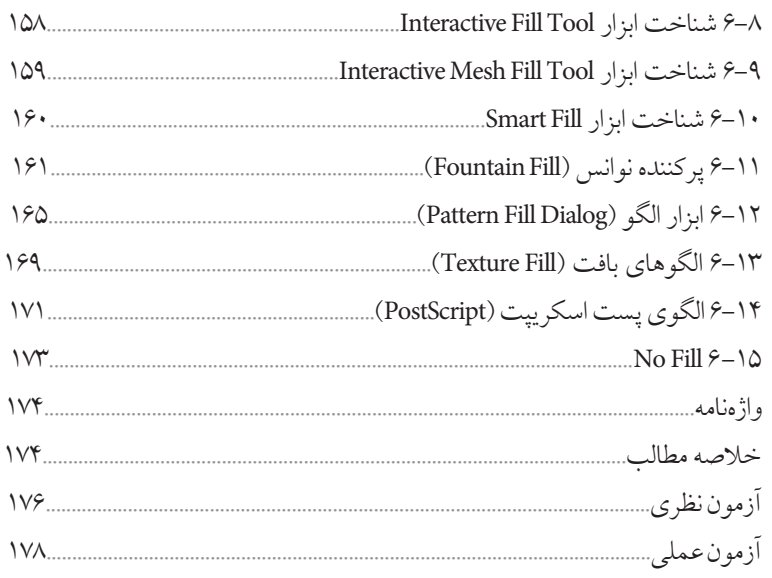

## استان به این استان با استان به این مسترین کار با لایهها<br>استان استان به این استان به این استان به این استان به این استان به این استان به این استان به این استان استان ا<br>استان استان استان به این استان استان استان استان استان

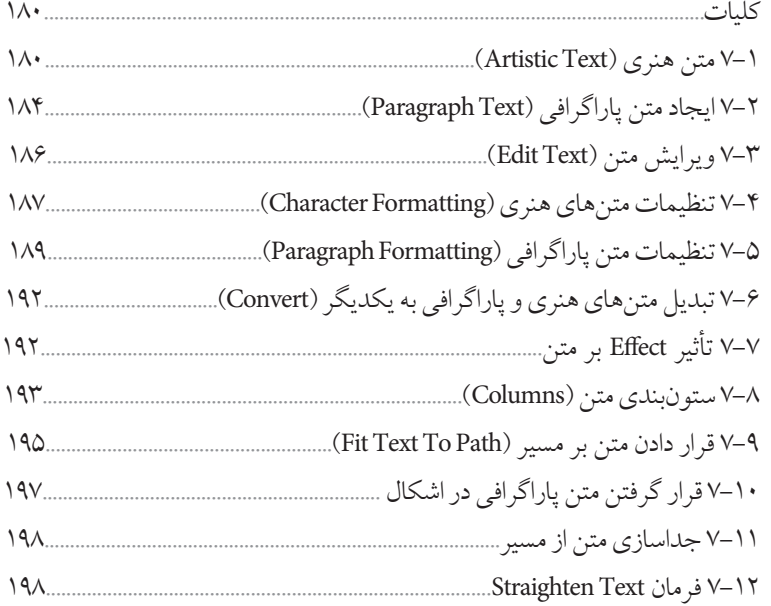

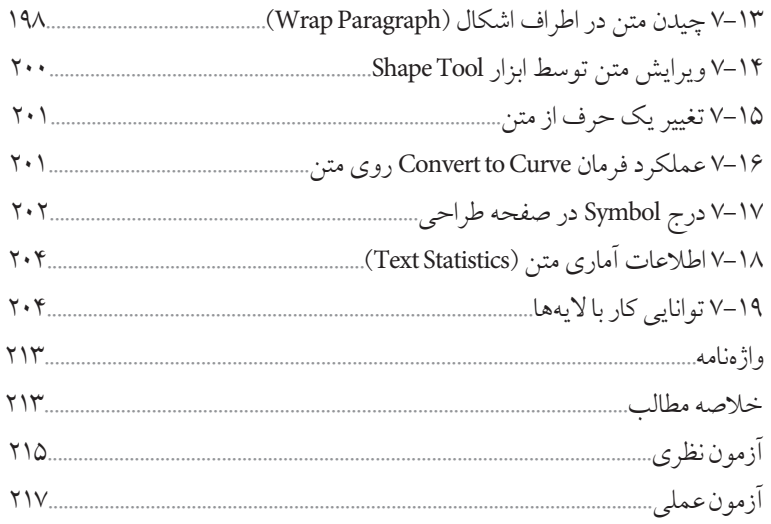

#### واحدکار هشتم: توانایی ایجاد جلوههای مختلف

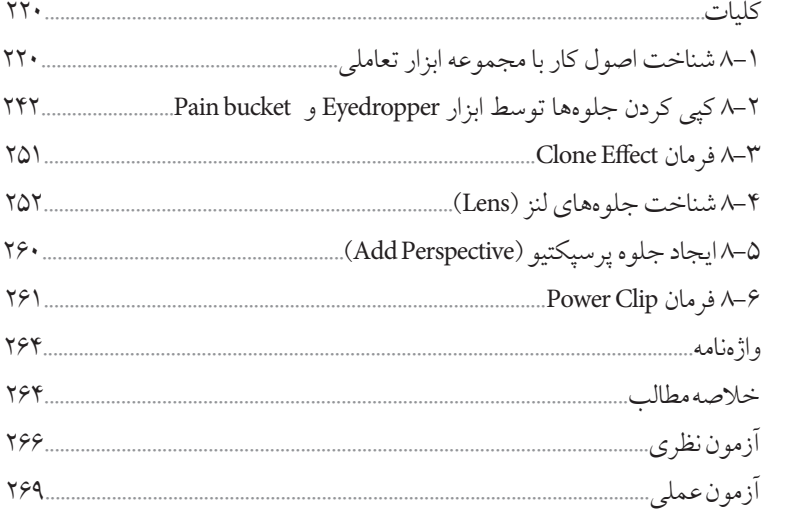

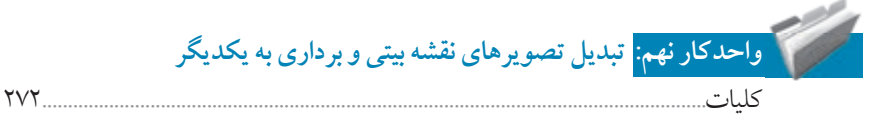

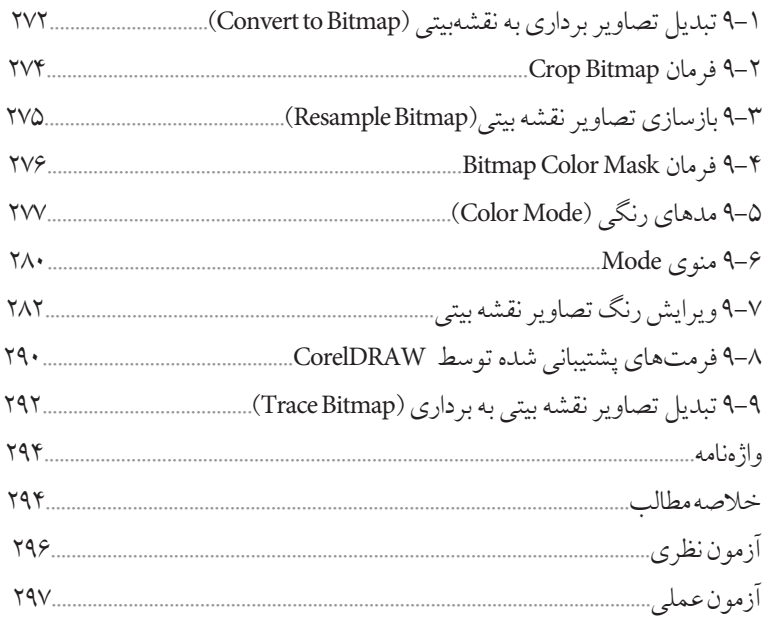

### ۔<br><mark>واحدکار دھم:</mark> توانایی ایجاد جلوہ روی تصاویر نقشه بیتی

<u>the Sea</u>

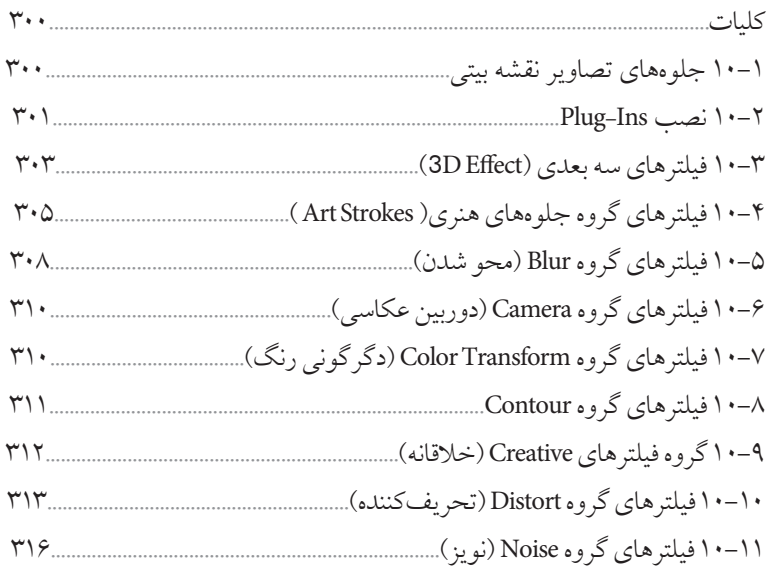

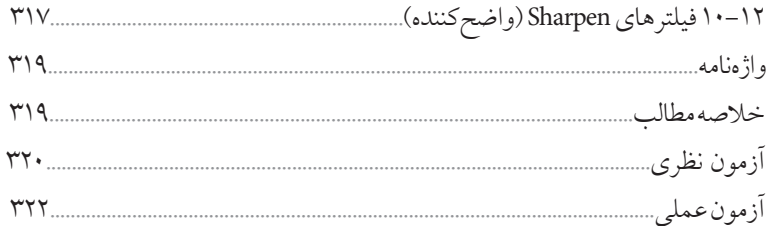

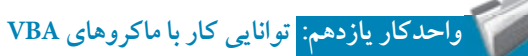

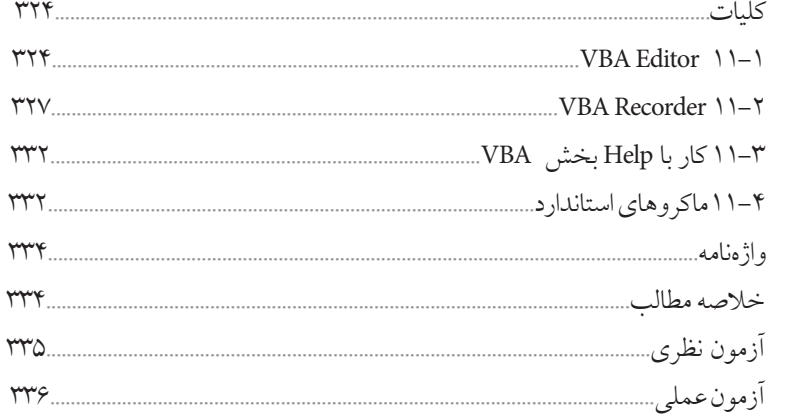

#### .<br><mark>. واحدکار دوازدهم: <mark>توانایی مرور صفحههای وب</mark></mark>

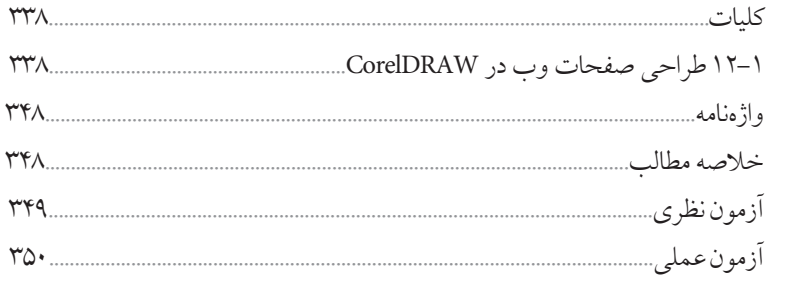

 $Y\Delta Y$ 

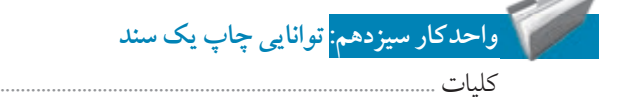

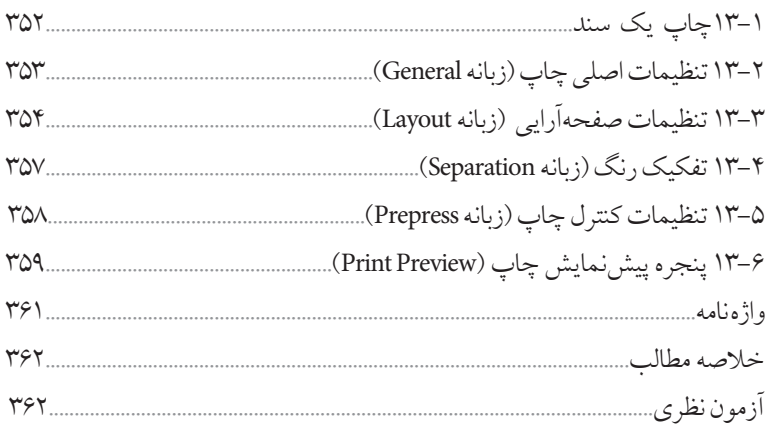

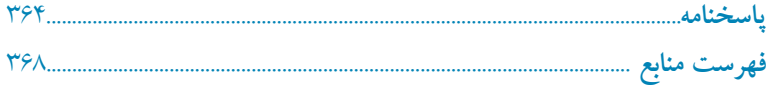

 $\mathcal{L}^{\text{max}}_{\text{max}}$  and  $\mathcal{L}^{\text{max}}_{\text{max}}$ 

#### **مقدمه مؤلف**

امروزه لزوم آموزش فناوري اطالعات و ارتباطات متناسب با نيازهاي فردي جامعه بر كسي پوشيده نيست. دنياي مدرن امروز كه با توليد روزافزون اطالعات و ايجاد شبكههاي اطالعاتي گسترده مواجه است متقاضي نيروي كاري است كه بداند چگونه از فناوري اطالعات و ارتباطات براي افزايش بهرهوري و خالقيت استفاده كند. در دهههاي اخير رشد شتابان فناوري در حوزههاي مختلف، حيات بشري را دستخوش تغييرات گسترده كرده است، همچنين توليد انبوه و فرايند دادهها، اطالعات و دانش، استفاده از فناوري اطالعات و ارتباطات را اجتنابناپذير كرده است. كتاب كاربر CorelDRAW مطابق با استاندارد جديد وزارت فرهنگ و ارشاد اسالمي به منظور آموزش نرمافزار CorelDRAW تأليف شده است. در اين كتاب هنرجويان با مفاهيم طراحي و ايجاد جلوههاي گرافيكي آشنا ميشوند. كتاب در سيزده فصل و متناسب با سرفصلهاي استاندارد مذكور نوشته شده كه البته بنا به صالحديد هنرآموزان ارجمند و شرايط تدريس در كالس، قابل تغيير خواهد بود. در اينجا الزم ميدانم از سركار خانم مهندس ميترا اميدوار كه در تأليف فصل يازدهم اين كتاب مشاركت داشتهاند، قدرداني و تشكر نمايم.

 محمد عباسي abasigraphic@yahoo.com